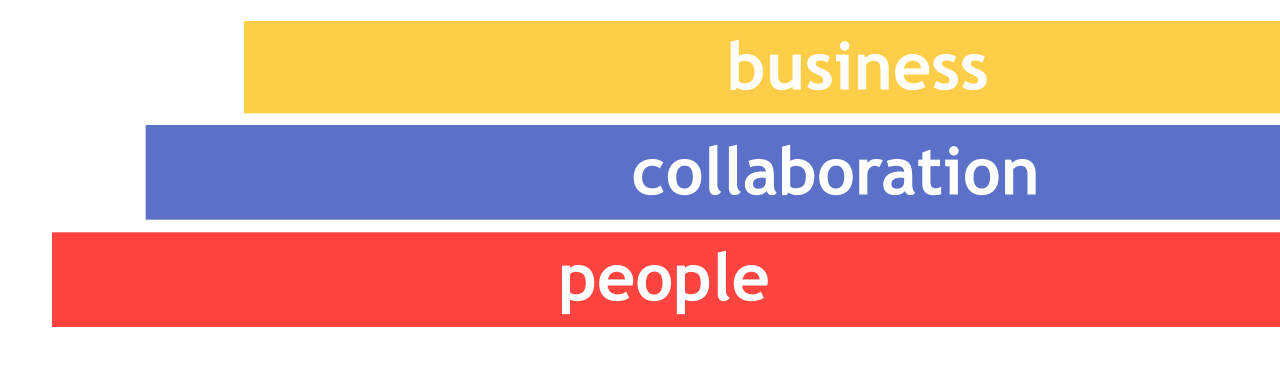

STRAKT

# Python presente e futuro

#### Alex Martelli, alex@strakt.com

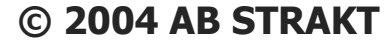

# Questo talk e il suo pubblico

- conoscete (almeno un poco) Python (magari non l'ultimissima versione...)
- siete programmatori abbastanza esperti (magari in altri linguaggi)
- volete qualche indicazione sul presente e il futuro di Python

# Il progresso di Python

Ver. data  $|a +$  recente per (mesi):

1.5.2 1999/04 17 stabile 2.0 2000/09 07 abb. stabile 2001/04 08 abb. stabile 2.2 2001/12 19 stabile 2.3 2003/07 (15?) **molto** stabile 2004/11?) ??

## Cinque anni di novitá

- Unicode e codec
- list comprehension
- iteratori e generatori
- "nuove classi", metaclassi, descrittori
- $\blacksquare$ ..."e chi + ne ha + ne metta"...
- ...per non dire delle **librerie**...!
	- standard ("batterie comprese")
	- terze parti

# La stabilitá di Python

- **rivoluzioni 1.5.2→2.0→2.1→2.2**
- stabilitá  $2.2 \rightarrow 2.3 (\rightarrow 2.4 ?)$ 
	- minuscoli (o piccoli) cambiamenti al linguaggio
	- in tutto,  $\sim$ 3 anni (o +) di esperienza stabile
	- implementazione via via migliore (velocitá, soliditá)
	- la libreria continua a crescere e migliorare
- ...risultato netto...:

#### adattissimo all'uso in produzione!

### List comprehension

 $L = \int x \cdot x$  for x in LL if  $x > 0$  ] come un insieme  $\{x^*x \mid x \in L, x > 0\}$  -- è come...:  $L = []$ for x in LL: if x>0: L.append(x\*x) vantaggi: 1 pensiero  $\rightarrow$  1 idioma compatto è un'*espressione*...

## Filosofia x le list comprehension

- sto pensando ad un ciclo (magari di azioni, effetti collaterali, ...)?
- o sto pensando a un insieme di elementi (magari in un certo specifico ordine)?
- se é un ciclo, scrivo un ciclo

• normalmente 'for' -- vedi oltre

- se é un insieme→list comprehension
	- o, in 2.4, meglio: una generator comprehension

#### Gli iteratori

Una classe è *iterabile* se ha un metodo \_\_iter\_\_ che torna un oggetto **iteratore**: class iterabile:

def iter (self): return mio\_iter(self) Ogni istanza di iteratore tiene traccia dello stato di una iterazione, torna self da

iter, ha un metodo next

## Struttura tipica di un iteratore

#### class myiter:

- def init (self, ...):...
- def iter (self):return self
- def next(self):
	- [[...avanza un passo...]]
	- if [[é finita]]:

raise StopIteration

return [[il prossimo valore]]

### Iteratori e istruzione for

```
for x in iterabile: corpo
é per definizione identico a:
tmp = iter(iterabile)
while True:
  try: x = \text{tmp.next}() except StopIteration: break
   corpo
```
### Filosofia x iteratori

- $\blacksquare$  il ciclo migliore di solito é un for
- anche entro una comprehension
- o implicito (ad es., built-in sum)
- lineare, mono-livello, "displayed"
- grazie agli iteratori, scrivo piú for

#### Generatori

- funzione contenente la keyword yield
- chiamata, torna un nuovo iteratore **x**
- a ogni chiamata **x**.next(), riprende l'esecuzione della funzione sino al prossimo yield o return
- se yield, il risultato di **x**.next()é l'argomento della yield
- se return, solleva StopIteration

## Filosofia x generatori

- posso riassumere quasi qualsiasi struttura di controllo in un for
- anche recursione e cicli "complicati"
- "generatori" → "riuso di strutture logiche di controllo del codice"

# 2.4: generator comprehension

- come list comprehension, ma con () e non []
- risparmiano memoria, generando 1 solo elemento alla volta
- adatte per iterazioni e accumulatori come sum, min, max, itertool.\*, ...
- spingono sempre + avanti l'idea...:
- "tutto é un for"!

### Modulo itertool

- mattoni ad alto livello per iteratori
- ispirati da Haskell / SML
- rapidi, usano poca memoria
- trasfomatori di iterabili:
	- chain, cycle, dropwhile, ifilter, imap, islice, izip, starmap, takewhile
- costruiscono nuovi iteratori:
	- count, repeat

## novitá di itertool in 2.4

- groupby (similoide al GROUP BY di SQL)
- tee ("fotografa"/replica un iteratore)
- ottimizzazioni importanti
- ...spingiamo sempre + avanti l'idea...:
- for über alles!-)

# Il "nuovo" (2.2...) object-model

#### problemi del "classico" object model...:

- 4 separati "casi" di oggeti
	- tipi, classi, istanze di classi, istanze di tipi
	- non semplice mischiarli/scambiarli
- trasformazione funzione → metodo "magica"
- metaclassi: terribilmente complesse
- risoluzione nomi in MI troppo semplicistica
- caratteristiche che devono restare, x compatibilitá -- *classi classiche*
- in parallelo, emerge un nuovo OM

### L'istruzione class

- class X [basi] : [corpo]
- esegue il corpo, che fa un dict d,
- trova la metaclasse M e la chiama:
- $X = M('X', basi, d)$
- connette il risultato al nome normalmente: type(X) is M →le classi sono istanze di metaclassi

## Come si trova la metaclasse?

- \_\_metaclass\_\_ nel corpo della classe
- $\blacksquare$  ereditata dalla base + a sinistra
	- metaclass nei globali
- ultima sponda: types.ClassType
	- NB: l'ultima sponda dá classi *classiche*
- i tipi built-in hanno metaclasse type
- tipo built-in object: null'altro...!

### Rendere le classi nuovo-stile

- il modo piú tipico:
	- class X(object): ...
	- (o anche: class X(list), &c)
- parecchie nuove caratteristiche facoltative rispetto alle classi classiche
- *una* cosa richiede attenzione...:
- la ricerca implicita di metodi speciali é sulla *classe*, **non** sulla *istanza*

#### I descrittori

- una classe o tipo contiene **descrittori**
- un descrittore ha qet (se anche \_\_set\_\_ é detto *data descriptor)*

• "data descriptor" → prioritá sul dict d'istanza

- $x.y \rightarrow type(x).y. get (x)$
- $x.y=z \rightarrow type(x).y.$  set  $(x, z)$
- puó avere delete & doc

### Le proprietá

class rect(object):

- def \_\_init (self,x,y): self.x=x; self.y=y
- def getArea(self):

return self.x\*self.y

def setAtea(self, area):

 $self.y = float(area)/self.x$ 

area=property(getArea,setArea)

# perché le proprietá **contano**

- senza proprietá potrei scrivere molti accessori getThis, setThat...
	- "hai visto mai" che un qualche accesso ad attributo dovesse richiedere esecuzione di codice in futuro...
- $\blacksquare$  il 90+% degli accessori sono ripetitivi
	- il codice ripetitivo é una **pessima** cosa
- colle proprietá, usa sempre il semplice e naturale x.this, x.that=23

• puoi cambiare attributo→proprietá se mai occorre

### Le funzioni sono descrittori

- >>> def f(x, y): return x+y
- $\gg$  plus23 = f. get (23)
- >>> print plus23(100)
- **123**
- >>>
- $\blacksquare$  la trasformazione funzione  $\rightarrow$  metodo non usa piú "magia", ma segue dalle regole generali

### staticmethod, classmethod

class nu(object):

- def f(): return 'hey'
- $f =$  staticmethod(f)
- def g(cls): return 'ho%s'%cls
- $q = c$ lassmethod( $q$ )
- class sb(nu): pass
- print nu.f(), nu.g(), nu().f()
- print sb.f(), sb.g(), sb().g()

### Esempio di classmethod

#### class dict:

- def fks(cls, seq, val=None):
	- $x = \text{cls}()$
	- for k in seq: x[k]=val

return x

 $fromkeys = classmethod( fks)$ 

- $\blacksquare$  é parte del builtin dict nella 2.3 e +
- $\blacksquare$  ctor alternativo  $\rightarrow$  tipico classmethod

2.4: sintassi "decorators"

class nu24(object): @staticmethod def f(): return 'hey' @classmethod def g(cls): return 'ho%s'%cls differenza puramente sintattica, ma anche la sintassi conta...

## 2.4: sintassi "decorators

- @qualchecosa
- $\blacksquare$  def f(cls):  $corpo$
- $\blacksquare$  é come...:
- def f(cls): corpo
- $f =$  qualchecosa $(f)$
- puó usare  $1$  o + decoratori
- valida sia x funzioni sia x metodi

### Metodo new

■ type. call (cls, \*a, \*\*k) usa una semplice DP "template method": nu = cls. new (cls,  $*a$ ,  $**k$ ) if isinstance(nu, cls): cls. init  $(nu, *a, **k)$ return nu ■ facilita caching, singleton, ...

### Risoluzione nomi: classica

```
clas sic:
   def f(): return 'sic.f'
   def g(): return 'sic.g'
class d1(sic):
   def f(): return 'd1.f'
class d2(sic):
   def g(): return 'd2.g'
class leaf(d1, d2): pass
```
### Risoluzione nomi: moderna

```
clas nu(object):
   def f(): return 'nu.f'
   def g(): return 'nu.g'
class d1(nu):
   def f(): return 'd1.f'
class d2(nu):
   def g(): return 'd2.g'
class leaf(d1, d2): pass
```
#### Metaclassi custom

■ Necessitá rara, ma...: class mymeta(type): def  $new$   $(c,n,b,d):$  d.update(blah\_blah) return type. new  $(c,n,b,d)$ class funky: metaclass =mymeta eredita type, override  $new \rightarrow le$ metaclassi custom sono spesso cosí

### $...$ chi + ne ha + ne metta...

- GC migliorata, weakref
- $\blacksquare$  import/as, 'hook' x import, zipimport
- $\blacksquare$   $\texttt{sr}$ , zip, sum, int/long W/base, bool
- le funzioni hanno attributi
- dict: setdefault, pop, \*\*k, iterazione
- slice arricchita, list.index start/stop
- stringhe potenziate: in, strip
- file potenziati: 'U', iterazione

### Gli insiemi

- in 2.3: modulo sets
- in 2.4: built-in set e frozenset
- é un salto importante:
	- si affiancano appieno a list e dict
	- espressione diretta dell'idea di progetto
	- meno cicli, e cicli piú semplici

# 2.4: built-in nuovi/migliorati

- reversed(sequenza)  $\rightarrow$  iteratore sulla sequenza in ordine inverso
- sorted(iterabile)  $\rightarrow$  lista sortata
	- list.sort e sorted hanno facoltative key e reverse
	- ad esempio, sort case-insensitive:
	- L.sort(key=str.lower)
	- operator.attrgetter e itemgetter x uso come key
- filosoficamente allineati all'idea: cicli piú semplici e ottimizzati

### 2.4: ottimizzazioni

- $\blacksquare$  bisect e heapq circa 5-6 volte + veloci
- circa 30% di accelerazione x slice liste e tuple, vari cicli su dict, list comprehension
- accelerazione sino a 3 volte di list(), &c, su argomenti che forniscono \_\_len\_\_
- di 2 volte su qetitem di list e dict
- al netto su pystone, circa 15%-20% (sul 2.3 -- tot 30% sul 2.2)

## Filosofia dell'ottimizzazione

- non farlo
- non farlo ancora
- $\blacksquare$  Python + potente e ottimizzato significa:
	- programma con la massima semplicitá
	- sempre meno necessario "fare i furbi"
- make it work, make it right, make it fast
	- con Python 2.3, e ancor  $+$  con 2.4...
	- ...sempre + spesso puoi evitare la terza fase!

### Implementazioni alternative

#### Esistenti:

- Jython (per JVM) stabile
- IronPython (per .NET) alpha, abb. stabile
- Stackless (microthreading) molto stabile
- Psyco (genera codice macchina JIT) abb. stabile per ora: solo per CPU di tipo x86

#### Prospettiva di convergenza futura:

- **pypy** (reimplementazione in Python)
- facilita: alterazioni semantiche (stackless &c)
- facilita: generazione di codice (pyrex/psyco/...)

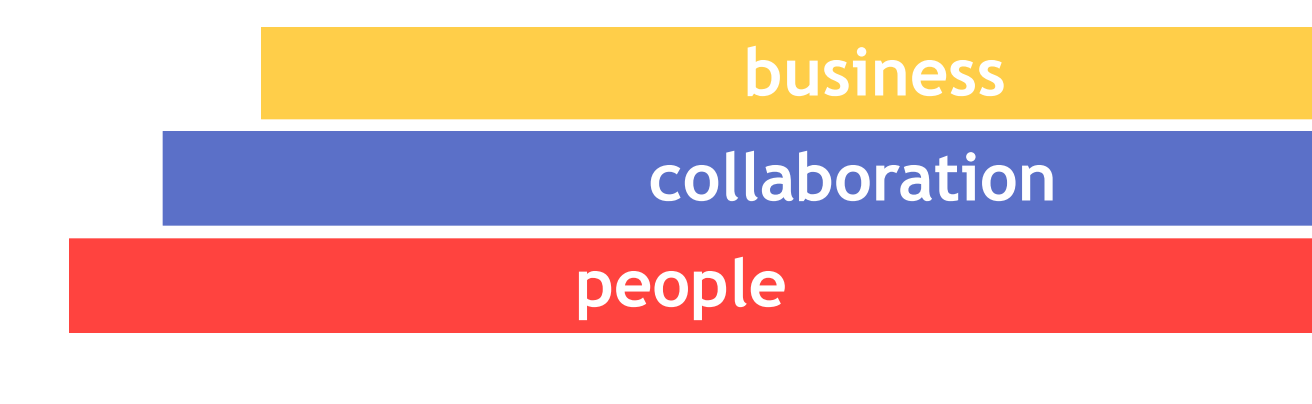

STRAKT

AMK's "What's New in Python": http://www.amk.ca/python/ GvR sul nuovo object-model e i descrittori: http://www.python.org/2.2/descrintro.html AM, DA, ML, MLH, and molti altri, su tutto questo...: Python in a Nutshell, Learning Python, The Python Cookbook, Practical Python AM, JH su iteratori, generatori, metaclassi, ...: http://www.strakt.com